# Centre for Teaching and Learning

## Recommendations for teaching and learning remotely

For all enquiries regarding remote teaching, please email [remote@ctl.ox.ac.uk](mailto:remote@ctl.ox.ac.uk)

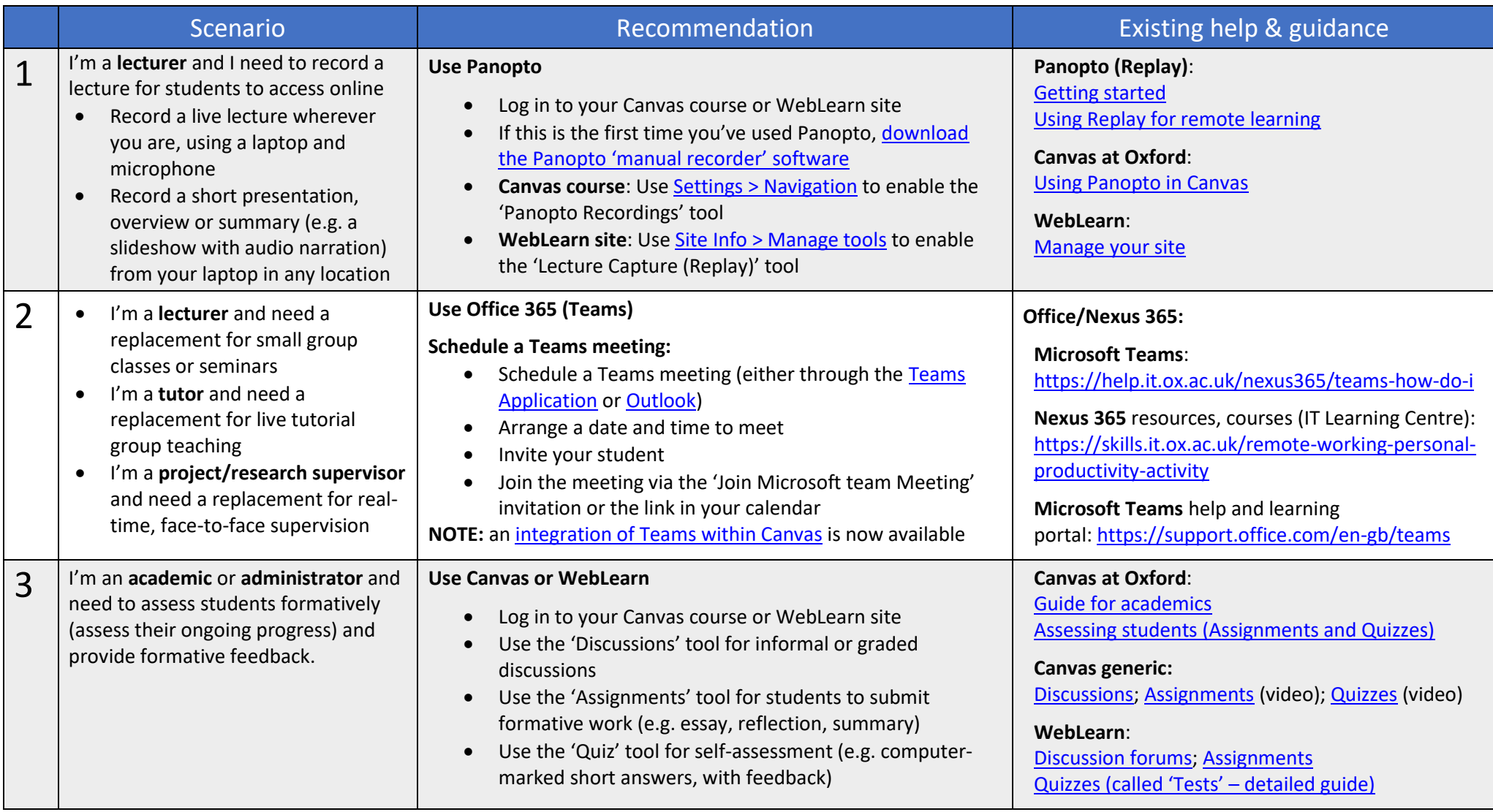

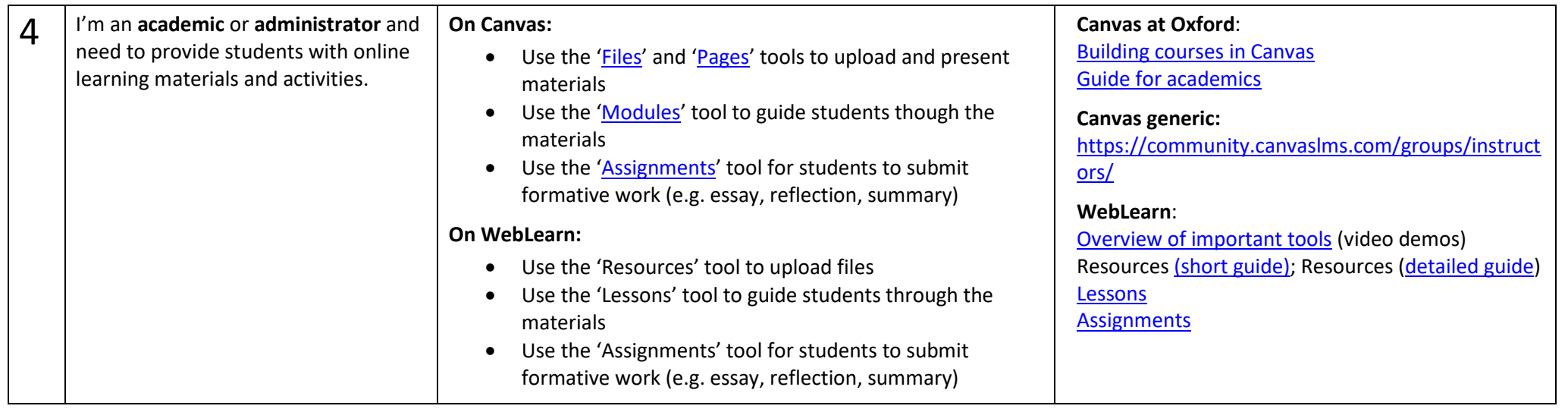

### Other teaching scenarios

If the way you teach is not included in this guide, contact the Centre for Teaching and Learning with details of your teaching scenario. Discussions are ongoing about teaching remotely in other scenarios, such as practicals and laboratories.

#### Improving our guidance

If you encounter any difficulties with any of the suggestions for teaching remotely, please phone the IT Service Desk (Tel: (01865) 6 12345). As well as resolving your problem, this will help us to improve our guidance.

### Other sources of information

**General IT support** Website: [https://help.it.ox.ac.uk/help/request](https://www.ctl.ox.ac.uk/) Email: [help@it.ox.ac.uk](mailto:help@it.ox.ac.uk)  Phone: 01865 6 12345

**Guidance for working remotely** <https://www.it.ox.ac.uk/work-remotely>

**Advice on coronavirus**  [http://www.ox.ac.uk/news-and](http://www.ox.ac.uk/news-and-events/coronavirus-advice)[events/coronavirus-advice](http://www.ox.ac.uk/news-and-events/coronavirus-advice)

**WebLearn** Help site:<https://weblearn.ox.ac.uk/info> Email: [weblearn@it.ox.ac.uk](mailto:weblearn@ox.ac.uk)

#### **Canvas**

Canvas generic 24/7 help (phone, live chat): <https://canvas.ox.ac.uk/> - click **Help** on left menu

Email Oxford support: [canvas@it.ox.ac.uk](mailto:canvas@it.ox.ac.uk)

**Centre for Teaching and Learning** Website:<https://www.ctl.ox.ac.uk/> Email: [remote@ctl.ox.ac.uk](mailto:remote@ctl.ox.ac.uk)

#### **Panopto (Replay)**

Help site:<https://help.it.ox.ac.uk/replay> Email: [replay@it.ox.ac.uk](mailto:replay@it.ox.ac.uk)

Oxford Guidance for staff: <https://canvas.ox.ac.uk/courses/12009> Oxford Guidance for students: <https://canvas.ox.ac.uk/courses/21629> Canvas generic help guides and videos: [https://community.canvaslms.com/groups/instruc](https://community.canvaslms.com/groups/instructors)

[tors](https://community.canvaslms.com/groups/instructors)